# Федеральное государственное образовательное бюджетное учреждение высшего образования **«Финансовый университет при Правительстве Российской Федерации» (Финансовый университет) Липецкий филиал Финуниверситета**

# УТВЕРЖДАЮ

Заместитель директора по учебно-методической работе Липецкого филиала Финуниверситета

 $\mathbb{Z}/\mathbb{Z}$  / О.Н. Левчегов «*24*» *апреля* 20*24* г.

# **ФОНД ОЦЕНОЧНЫХ СРЕДСТВ ПРОФЕССИОНАЛЬНОГО МОДУЛЯ «ПМ.04 ВЫПОЛНЕНИЕ РАБОТ ПО ОДНОЙ ИЛИ НЕСКОЛЬКИМ ПРОФЕССИЯМ РАБОЧИХ, ДОЛЖНОСТЯМ СЛУЖАЩИХ»**

по специальности 10.02.04 Обеспечение информационной безопасности телекоммуникационных систем

Липецк - 2024

Фонд оценочных средств разработан на основе федерального государственного образовательного стандарта среднего профессионального образования (далее – ФГОС СПО) по специальности 10.02.04 «Обеспечение информационной безопасности телекоммуникационных систем».

Разработчики:

Якушов Юрий Алексеевич старший преподаватель кафедры Учет и информационные технологии в бизнесе Липецкого филиала Финуниверситета.

Фонд оценочных средств рассмотрен и рекомендован к утверждению на заседании кафедры Учет и информационные технологии в бизнесе Липецкого филиала Финуниверситета.

Протокол от 23.04.2024 г. №10

Заведующий кафедрой Учет и информационные технологии в бизнесе \_\_\_\_\_\_\_\_\_\_ Н.С. Морозова

#### **1. Общие положения**

Фонды оценочных средств (далее ФОС) предназначены для контроля и оценки образовательных достижений обучающихся, освоивших программу профессионального модуля ПМ.04. Выполнение работ по одной или нескольким профессиям рабочих, должностям служащих.

ФОС включают контрольные материалы для проведения текущего контроля и итоговой аттестации в форме квалификационного экзамена.

ФОС разработаны на основании положений:

 ФГОС по специальности 10.02.04 Обеспечение информационной безопасности телекоммуникационных систем;

Положения о ФОС Липецкого филиала Финуниверситета;

 программы профессионального модуля ПМ.04. Выполнение работ по одной или нескольким профессиям рабочих, должностям служащих.

#### **2. Результаты освоения модуля, подлежащие проверке**

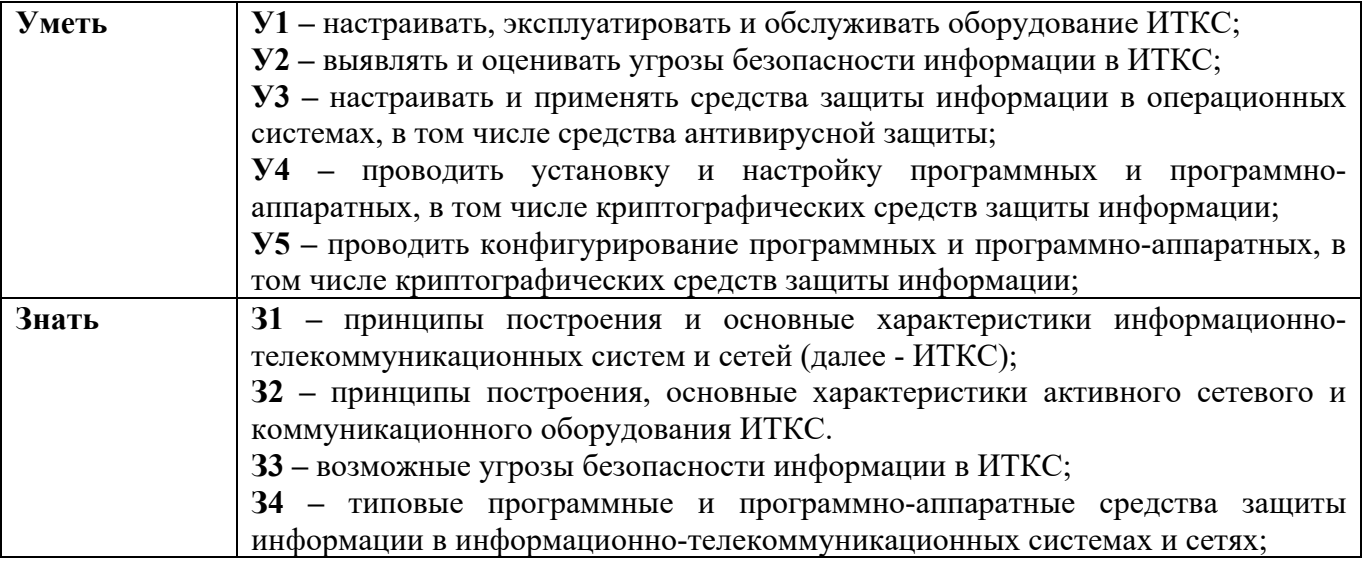

# 3. Распределение оценивания результатов обучения по видам контроля

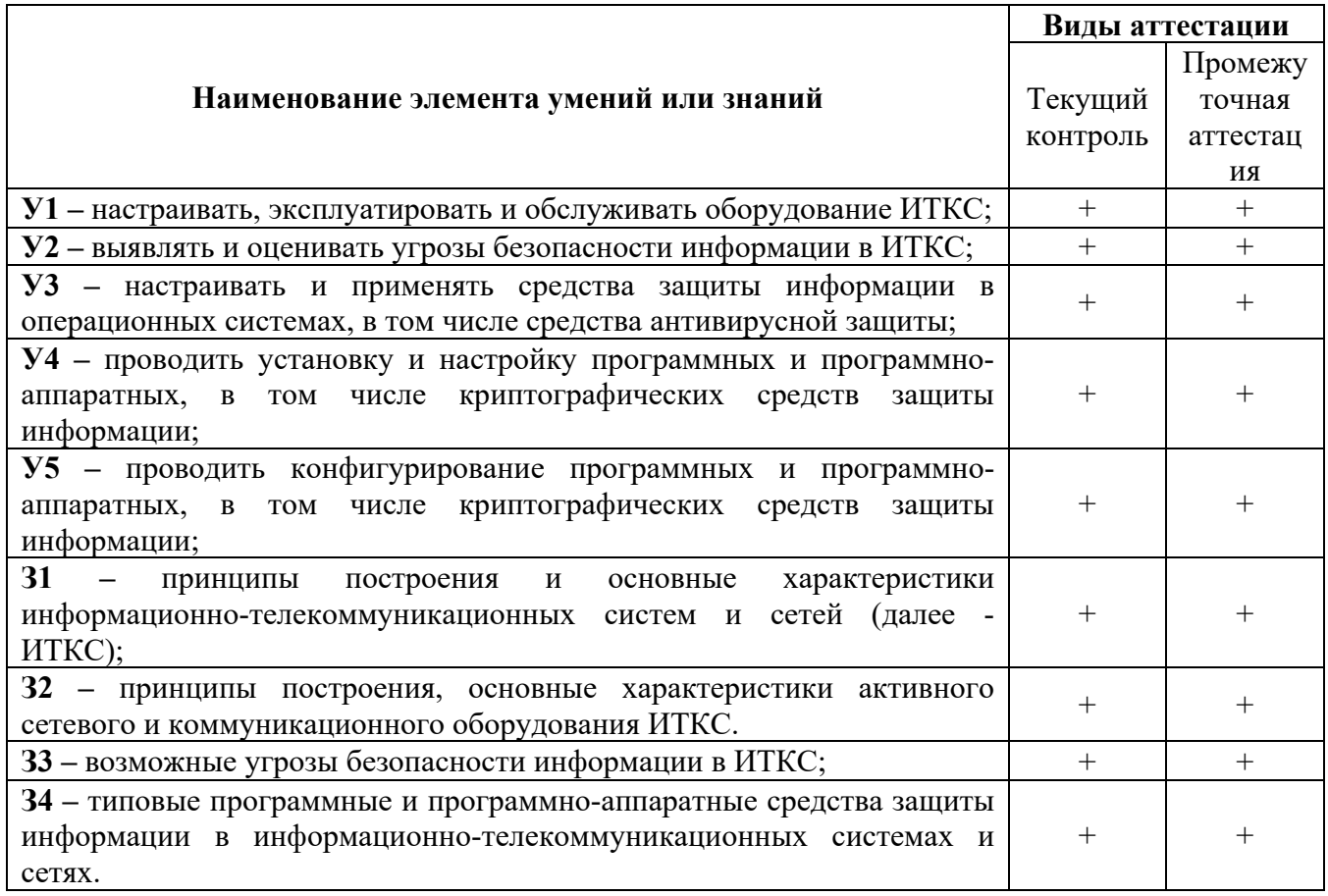

### **4. Распределение типов контрольных заданий по элементам знаний и умений**

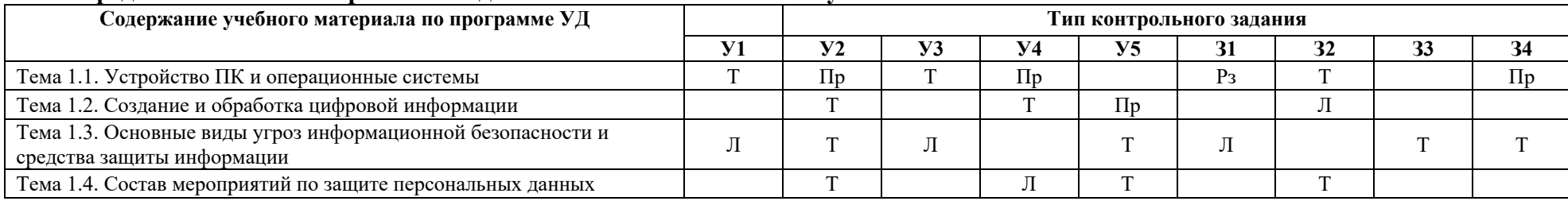

Т – тест<br>Пр – практические работы

Л – лабораторные работы

Рз – решение задачи

### **5. Распределение типов и количества контрольных заданий по элементам знаний и умений, контролируемых на промежуточной аттестации**

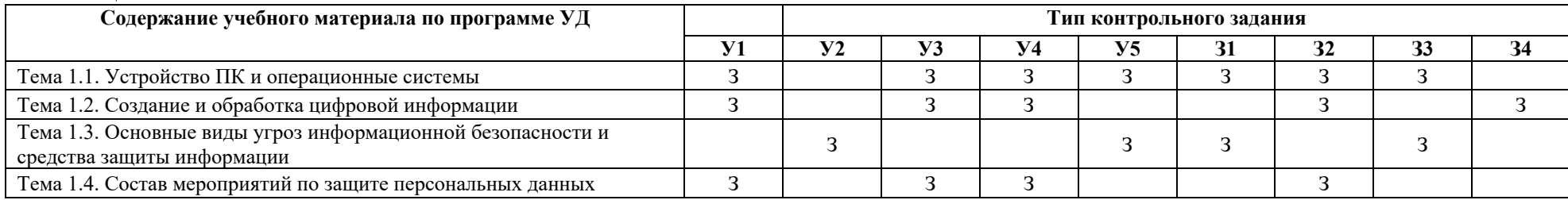

З - зачет

## 6. Содержание контрольных заданий

#### Банк текстовых заданий

- 1. Компьютер это (выберите полное правильное определение):
	- а) устройство для работы с текстами;
	- б) электронное вычислительное устройство для обработки чисел;
	- в) устройство для хранения информации любого вида;
	- г) многофункциональное электронное устройство для работы с информацией;
	- д) устройство для обработки аналоговых сигналов.
- 2. Скорость работы процессора зависит от:
	- а) тактовой частоты;
	- б) наличия или отсутствия подключенного принтера;
	- в) организации интерфейса операционной системы;
	- г) объема внешнего запоминающего устройства;
	- д) объема обрабатываемой информации.
- 3. Тактовая частота процессора характеризуется:
	- а) числом двоичных операций, совершаемых процессором в единицу времени;
		- б) числом вырабатываемых за одну секунду импульсов, синхронизирующих работу узлов компьютера;
		- в) числом возможных обращений процессора к оперативной памяти в единицу времени;
		- г) скоростью обмена информацией между процессором и устройствами ввода/вывода;
	- д) скоростью обмена информацией между процессором и ПЗУ.
- 4. Укажите наиболее полный перечень основных элементов персонального компьютера:
	- а) микропроцессор, сопроцессор, монитор;
	- б) центральный процессор, оперативная память, устройства ввода/вывода;
	- в) монитор, винчестер, принтер;
	- г) АЛУ, УУ, сопроцессор;
	- д) сканер, мышь, монитор, принтер.
- 5. Магистрально-модульный принцип архитектуры современного персонального компьютера подразумевает такую логическую организацию аппаратных компонент компьютера, при которой:
	- а) каждое устройство связывается с другими напрямую;
	- б) каждое устройство связывается с другими напрямую, а также через одну центральную магистраль;
	- в) все устройства связываются с друг с другом через магистраль, включающую в себя шины данных, адреса и управления;
	- г) устройства связываются друг с другом в определенной фиксированной последовательности (кольцом);
	- д) связь устройств друг с другом осуществляется через центральный процессор, к которому они все подключаются.
- 6. В состав процессора входят устройства:
	- а) оперативное запоминающее устройство, принтер;
	- б) арифметико-логическое устройство, устройство управления, регистры;
	- в) кэш-память, видеопамять;
	- г) сканер, ПЗУ;
	- д) дисплейный процессор, видеоадаптер.
- 7. Постоянное запоминающее устройство служит для:
	- а) хранения программ начальной загрузки компьютера и тестирования его узлов;
	- б) хранения программы пользователя во время работы;
	- в) записи особо ценных прикладных программ;
	- г) хранения постоянно используемых программ:
	- д) постоянного хранения особо ценных документов.
- 8. Во время выполнения прикладная программа хранится:
- а) в видеопамяти;
- б) в процессоре;
- в) в оперативной памяти;
- г) на жестком диске;
- д) в ПЗУ.
- 9. Адресуемость оперативной памяти означает:
	- а) дискретность структурных единиц памяти;
	- б) энергозависимость оперативной памяти;
	- в) возможность хранения программ и данных;
	- г) наличие номера у каждой ячейки оперативной памяти и возможность доступа к ней;
	- д) энергонезависимость оперативной памяти.
- 10. Персональный компьютер не будет функционировать, если отключить:
	- а) дисковод;
	- б) оперативную память;
	- в) мышь;
	- г) принтер;
	- д) сканер.
- 11. Для долговременного хранения информации служит:
	- а) оперативная память;
	- б) процессор;
	- в) внешние носители;
	- г) дисковод;
	- д) блок питания.
- 12. Процесс хранения информации на внешних носителях *принципиально* отличается от процесса хранения информации в оперативной памяти:
	- а) тем, что на внешних носителях информация может храниться после отключения питания компьютера;
	- б) объемом хранимой информации;
	- в) различной скоростью доступа к хранимой информации;
	- г) возможностью защиты информации;
	- д) способами доступа к хранимой информации.
- 13. При отключении компьютера информация:
	- а) исчезает из оперативной памяти;
	- б) исчезает из постоянного запоминающего устройства;
	- в) стирается на жестком диске;
	- г) стирается на гибком диске;
	- д) стирается на компакт-диске.
- 14. Дисковод это устройство для:
	- а) обработки команд исполняемой программы;
	- б) чтения/записи данных с внешнего носителя;
	- в) хранения команд исполняемой программы;
	- г) долговременного хранения информации;
	- д) вывода информации на бумагу.
- 15. Устройство предназначено для ввода информации:
	- а) процессор;
	- б) принтер;
	- в) ПЗУ;
	- г) клавиатура;
	- д) монитор.
- 16. Манипулятор «мышь» это устройство:
	- а) модуляции и демодуляции;
	- б) считывания информации;
- в) долговременного хранения информации;
- г) ввода информации;
- д) для подключения принтера к компьютеру.
- 17. Для подключения компьютера к телефонной сети используется:
	- а) модем;
	- б) факс;
	- в) сканер;
	- г) принтер;
	- д) монитор.
- 18. Принцип программного управления работой компьютера предполагает:
	- а) двоичное кодирование данных в компьютере;
	- б) моделирование информационной деятельности человека при управлении компьютером;
	- в) необходимость использования операционной системы для синхронной работы аппаратных средств;
	- г) возможность выполнения без внешнего вмешательства целой серии команд;
	- д) использование формул исчисления высказываний для реализации команд в компьютере.
- 19. Файл это:
	- а) однородный по смыслу блок данных, хранящийся во внешней памяти и имеющий имя;
	- б) объект, характеризующийся именем, значением и типом;
	- в) совокупность индексированных переменных;
	- г) совокупность фактов и правил;
	- д) терм.
- 20. Расширение имени файла, как правило, характеризует:
	- а) время создания файла;
	- б) объем файла;
	- в) место, занимаемое файлом на диске;
	- г) тип информации, содержащейся в файле;
	- д) место создания файла.
- 21. Текстовый редактор представляет собой программный продукт, входящий в состав:
	- а) системного программного обеспечения;
	- б) систем программирования;
	- в) прикладного программного обеспечения;
	- г) уникального программного обеспечения;
	- д) операционной системы.
- 22. Система управления базами данных представляет собой программный продукт, входящий в состав:
	- а) операционной системы;
	- б) системного программного обеспечения;
	- в) систем программирования;
	- г) уникального программного обеспечения;
	- д) прикладного программного обеспечения,
- 23. Операционная система представляет собой программный продукт, входящий в состав:
	- а) прикладного программного обеспечения;
	- б) системного программного обеспечения;
	- в) системы управления базами данных;
	- г) систем программирования;
	- д) уникального программного обеспечения.
- 24. Операционная система это:
	- а) совокупность основных устройств компьютера;
	- б) система программирования на языке низкого уровня;
	- в) набор программ, обеспечивающий совместную работу всех устройств компьютера и доступ пользователя к ним;
- г) совокупность программ, используемых для операций с документами;
- д) программа для уничтожения компьютерных вирусов.
- 25. В файле command.com находятся:
	- а) внутренние команды MS DOS;
	- б) команды считывания в память файлов загрузки MS DOS;
	- в) внешние команды MS DOS;
	- г) драйверы;
	- д) трансляторы.
- 26. Программы обслуживания устройств компьютера
	- называются:
	- а) загрузчиками;
	- б) драйверами;
	- в) трансляторами;
	- г) интерпретаторами;
	- д) компиляторами.
- 27. Маске ??р\*.а?? соответствуют файл:
	- а) ppepsi.abc;
	- б) pedgy.arj;
	- в) pepper.arj;
	- г) pepsi.al;
	- д) fanta.doc.
- 28. Программы, встроенные в ПЗУ, входят в состав:
	- а) загрузчика ОС;
	- б) файла IO.SYS;
	- в) файла MSDOS.SYS;
	- г) BIOS;
	- д) файла COMMAND.COM.
- 29. Внешние команды MS DOS содержатся:
	- а) в файле COMMAND.COM;
	- б) в файле IO.SYS;
	- в) в файле MSDOS.SYS;
	- г) в ПЗУ;
	- д) в виде отдельных файлов на диске.
- 30. Командой MD в MS DOS создается:
	- а) текстовый файл;
	- б) командный файл;
	- в) пустой каталог;
	- г) совокупность каталогов;
	- д) файл IO.SYS.
- 31. Команда COPY в MS DOS предназначена для копирования:
	- а) файлов и каталогов;
	- б) только текстовых файлов;
	- в) только каталогов;
	- г) только командных файлов;
	- д) утилит MS DOS.
- 32. Командой C:\DOC\SYS операционной системы MS DOS указывается путь к:
	- а) подкаталогу SYS корневого каталога;
	- б) файлам \*.SYS каталога DOC;
	- в) подкаталогу SYS каталога DOC;
	- г) подкаталогу DOC корневого каталога;
	- д) файлу SYS подкаталога DOC корневого каталога.
- 33. По команде DIR в MS DOS выводятся имена:
- а) всех каталогов диска;
- б) файлов и подкаталогов из текущего каталога;
- в) всех файлов из корневого каталога;
- г) всех подкаталогов из корневого каталога;
- д) всех подкаталогов из текущего каталога.
- 34. Командный файл в MS DOS имеет расширение:
	- а) doc;
	- б) com;
	- в) sys;
	- г) exe;
	- д) bat.
- 35. Какой из файлов загружается раньше всех при загрузке MS DOS?
	- а) CONFIG.SYS;
	- б) AUTOEXEC.BAT;
	- в) COMMAND.COM;
	- г) IO.SYS;
	- д) MSDOC.SYS.
- 36. Norton Commander представляет собой:
	- а) операционную систему;
	- б) программную оболочку MS DOS;
	- в) программную оболочку Windows;
	- г) редактор спрайтов;
	- д) интерпретатор языка программирования.
- 37. Имя файла, запускающегося Norton Commander:
	- а) Start.exe;
	- б) Autoexec.bat;
	- в) Nc.com;
	- г) Command.com.
- 38. Для получения справки в Norton Commander служит клавиша:
	- а) F4;
	- б) F3;
	- в) F2;
	- г) F1;
	- д) F5.
- 39. Программой-архиватором называют:
	- а) программу для сжатия файлов;
	- б) программу резервного копирования файлов;
	- в) интерпретатор;
	- г)транслятор;
	- д) систему управления базами данных.
- 40. Архивный файл представляет собой файл:
	- а) которым долго не пользовались;
	- б) защищенный от копирования;
	- в) сжатый с помощью архиватора;
	- г) защищенный от несанкционированного доступа;
	- д) зараженный компьютерным вирусом.
- 41. Степень сжатия файла зависит:
	- а) только от типа файла;
	- б) только от программы-архиватора;
	- в) от типа файла и программы-архиватора;
	- г) от производительности компьютера;
- д) от объема оперативной памяти персонального компьютера, на котором производится архивация файла.
- 42. Архивный файл отличается от исходного тем, что:
	- а) доступ к нему занимает меньше времени;
	- б) он в большей степени удобен для редактирования;
	- в) он легче защищается от вирусов;
	- г) он легче защищается от несанкционированного доступа;
	- д) он занимает меньше места на диске.
- 43. С использованием архиватора arj лучше всего сжимаются:
	- а) тексты;
	- б) рисунки;
	- в) фотографии;
	- г) видеофильмы;
	- д) игровые программы.
- 44. В основе методов архивации изображений без потери информации лежит:
	- а) идея учета того, что частоты появления разных байтов, кодирующих рисунок, различны;
	- б) идея учета числа повторений одинаковых байтов, кодирующих рисунок;
	- в) идея учета особенностей человеческого восприятия изображений;
	- г) идея учета малой избыточности кодируемого рисунка;
	- д) идея учета значительной избыточности кодируемого рисунка.
- 45. Компьютерные вирусы:
	- а) возникают в связи со сбоями в аппаратных средствах компьютера;
	- б) пишутся людьми специально для нанесения ущерба пользователям ПК;
	- в) зарождаются при работе неверно написанных программных продуктов;
	- г) являются следствием ошибок в операционной системе;
	- д) имеют биологическое происхождение.
- 46. Отличительными особенностями компьютерного вируса являются:
	- а) значительный объем программного кода;
	- б) необходимость запуска со стороны пользователя;
	- в) способность к повышению помехоустойчивости операционной системы;
	- г) маленький объем; способность к самостоятельному запуску и многократному копированию кода, к созданию помех корректной работе компьютера;
	- д) легкость распознавания.
- 47. Создание компьютерных вирусов является:
	- а) последствием сбоев операционной системы;
	- б) распространенным развлечением программистов;
	- в) побочным эффектом при разработке программного обеспечения;
	- г) преступлением;
	- д) необходимым компонентом подготовки программистов.
- 48. Загрузочные вирусы характеризуются тем, что:
	- а) поражают загрузочные секторы дисков;
	- б) поражают программы в начале их работы;
	- в) запускаются при загрузке компьютера;
	- г) изменяют весь код заражаемого файла;
	- д) всегда меняют начало и длину файла.
- 49. Файловый вирус:
	- а) поражает загрузочные секторы дисков;
	- б) всегда изменяет код заражаемого файла;
	- в) всегда меняет длину файла;
	- г) всегда меняет начало файла;
	- д) всегда меняет начало и длину файла.
- 50. Назначение антивирусных программ, называемых детекторами:

- а) обнаружение и уничтожение вирусов;
- б) контроль возможных путей распространения компьютерных вирусов;
- в) обнаружение компьютерных вирусов;
- г) излечение зараженных файлов;
- д) уничтожение зараженных файлов.
- 51. К антивирусным программам не относятся:
	- а) сторожа;
	- б) фаги;
	- в) ревизоры;
	- г) интерпретаторы;
	- д) вакцины.
- 52. Программное обеспечение ПК делится на виды:
	- а) операционное и инструментальное;
	- б) драйверы и утилиты;
	- в) операционные системы и операционные оболочки;
	- г) обучающие программы и прикладные программы;
	- д) системное, специальное, прикладное.
- 53. Системное программное обеспечение ПК делится на виды:
	- а) программы пользователей и обучающие программы;
	- б) редакторы и системы обработки числовой информации;
	- в) операционные системы, операционные оболочки, драйверы и утилиты;
	- г) системы искусственного интеллекта, ИПС, СУБД и АСУ;
	- д) системное, специальное, прикладное.
- 54. Специальное программное обеспечение ПК делится на виды:
	- а) инструментальное (среда программирования) и сервисное (архиваторы и антивирусная защита);
	- б) драйверы и утилиты, операционные системы и операционные оболочки;
	- в) редакторы, системы искусственного интеллекта, ИПС, СУБД и АСУ;
	- г) обучающие программы, прикладные программы, программы пользователей и игровые программы;
	- д) системы обработки числовой информации и системы искусственного интеллекта.
- 55. Прикладное программное обеспечение ПК делится на виды:
	- а) инструментальное (среда программирования) и сервисное (архиваторы и антивирусная защита);
	- б) драйверы и утилиты, операционные системы и операционные оболочки;
	- в) прикладные, программы пользователей, драйверы и утилиты, операционные системы и операционные оболочки;
	- г) редакторы, системы искусственного интеллекта, ИПС, СУБД и АСУ, обучающие программы, прикладные программы, программы пользователей и игровые программы;
	- д) системы обработки числовой информации и системы искусственного интеллекта.

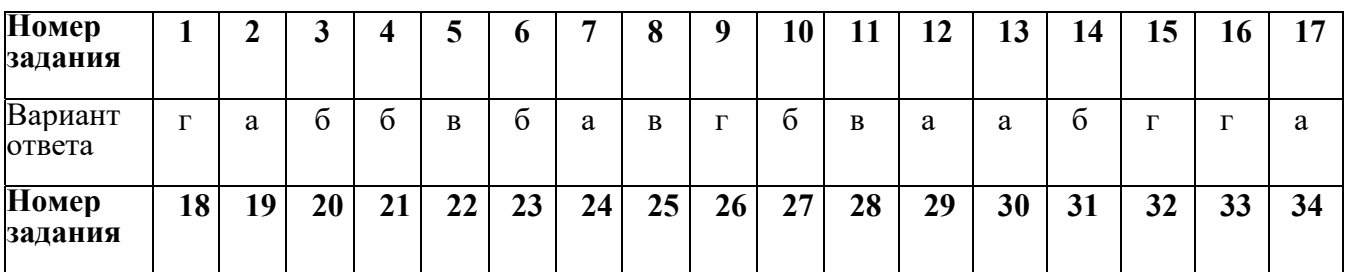

#### **Ответы на тест**

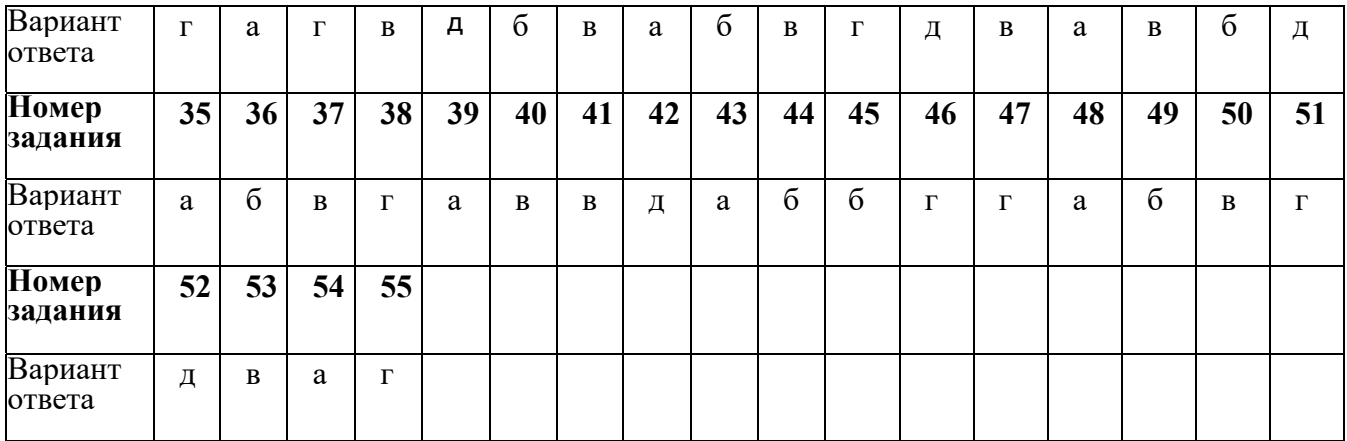

#### 1. Программное обеспечение это...

1) совокупность устройств установленных на компьютере

#### **2) совокупность программ установленных на компьютере**

- 3) все программы, которые у вас есть на диске
- 4) все устройства, которые существуют в мире
- 2. Программное обеспечение делится на... (несколько вариантов ответа)
- **1) прикладное**
- **2) системное**
- **3) инструментальное**
- 4) компьютерное
- 5) процессорное
- 3. Операционная система относится к ...
- 1) Прикладному программному обеспечению
- **2) Системному программному обеспечению**
- 3) Инструментальному программному обеспечению
- 4. Начальная загрузка операционной системы осуществляется
- 1) клавишами ALT+DEL
- 2) клавишами CTRL+DEL
- 3) **при включении компьютера**
- 4) клавишей DEL
- 5. Операционная система это:
- 1) техническая документация компьютера
- 2) совокупность устройств и программ общего пользования
- 3) совокупность основных устройств компьютера
- 4) **комплекс программ, организующих управление работой компьютера и его взаимодействие с пользователем**
- 6. В процессе загрузки операционной системы происходит:
- 1) копирование файлов операционной системы с гибкого диска на жёсткий диск
- 2) копирование файлов операционной системы с CD диска на жёсткий диск
- **3) последовательная загрузка файлов операционной системы в оперативную память**
- 4) копирование содержимого оперативной памяти на жёсткий диск.
- 7. Программы, предназначенные для обслуживания конкретных периферийных устройств
- 1) **драйверы**
- 2) утилиты
- 3) библиотеки
- 4) оболочки
- 8. Функции, выполняемые операционной:
- 1) управление устройствами
- 2) управление процессами
- 3) управление памятью
- 4) управление данными
- 5) создание текстовых документов
- 6) программирование
- 9. Часть операционной системы постоянно находящаяся в оперативной памяти персонального компьютера в течение всей работы системы
- 1) ядро операционной системы
- 2) оболочка операционной системы
- 3) файловая система
- 4) драйвера
- 5) периферия
- 10. Часть операционной, обеспечивающая запись и чтение файлов на дисковых носителях
- 1) ядро операционной системы
- 2) оболочка операционной системы
- 3) файловая система
- 4) драйвера
- 5) периферия
- 11. Папка, которая выступает в качестве вершины файловой структуры и олицетворяет собой носитель, на котором сохраняются файлы носит название ...
- 1) корневой
- 2) начальной
- 3) стартовой
- 4) папки верхнего уровня

12. Операционные системы MacOS используются преимущественно на компьютерах, выпускаемых фирмой

- 1) Apple
- $2)$  IBM
- $3)$  HP
- 4) Acer
- 13. Принципиальное отличия Linux от Windows:

#### 1) открытость кода операционной системы

- 2) простота использования
- 3) наличие нескольких графических оболочек
- 4) наличие большого количества легально распространяемых практически бесплатно версий
- 5) широкая известность и популярность
- 14. Оболочка операционной системы, обеспечивающая интерфейс командной строки и выполняющая текстовые команды пользователя
- 1) файловая система
- 2) командный процессор
- 3) ядро операционной системы
- 4) графический пользовательский интерфейс
- 15. Логически связанная совокупность данных или программ, для размещения которой во внешней памяти выделяется определенная область
- 1) файл
- 2) папка
- 3) документ
- 4) разлел
- 16. Для организации доступа к файлам операционная система должна иметь сведения

#### **1) о номерах кластера, где размещается каждый файл**

- 2) об объёме диска
- 3) о содержании файла
- 4) о количестве файлов на диске

#### 17. BIOS находится

- 1) в оперативной памяти
- 2) в ядре операционной системы
- 3) в корневом каталоге

#### **4) в постоянном запоминающем устройстве**

18. Проверку работоспособности основных устройств компьютера осуществляет

#### 1) **программа тестирования POST**

- 2) программа-загрузчик операционной системы
- 3) BIOS
- 4) командный процессор

#### **1. Как правильно извлекать флешку?**

- а) достать из USB порта
- б) выключить компьютер, извлечь флешку из USB порта
- в) закончить выполнение операций на флешке, извлечь при помощи операции безопасного

#### извлечения устройств

г) позвать преподавателя

#### **2. Как нужно сидеть за компьютером?**

- а) как лучше видно
- б) что бы линия взора приходилась на центр дисплея
- в) не имеет значения

#### **3. Нужно ли выключать компьютер по окончании работы?**

- а) да
- б) да, при необходимости
- в) нет

#### **4. Можно ли студентам разговаривать в кабинете информатики во время занятий?**

а) да

- б) можно, но очень тихо, чтобы не отвлекать других обучающихся
- в) нет

#### **5. Ваши действия при пожаре?**

- а) прекратить работу, под руководством преподавателя покинуть кабинет
- б) немедленно покинуть компьютерный класс
- в) выключить компьютер и покинуть здание
- г) вызвать пожарную охран

#### **6. Какое из перечисленных устройств ввода, относится к классу манипуляторов?**

- а) тачпад
- б) джойстик
- в) микрофон
- г) клавиатура

#### **7. Постоянное запоминающе устройство служит для хранения?**

а) программы пользователя во время работы

- б) особо ценных прикладных программ
- в) особо ценных документов
- г) постоянно используемых программ
- д) программ начальной загрузки компьютера и тестирования его узлов

#### 8. В каком устройстве ПК производится обработка информации?

- а) внешняя память
- б) лисплей
- в) процессор

#### 9. Архитерктура компьютера - это?

- а) техническое описание деталей устройств компьютера
- б) описание устройств для ввода-вывода информации
- в) описание программного обеспечения для работы компьютера

#### 10. Сканеры бывают?

- а) горизонтальные и вертикальные
- б) внутренние и внешние
- в) ручные, роликовые и планшетные
- г) матричные, струйные и лазерные

#### 11. Установите соответствие?

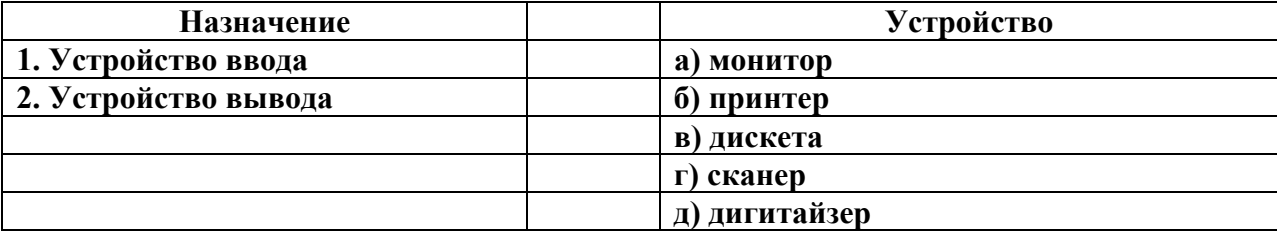

#### 12. В операционной системе Windows собственное имя файла не может содержать символ?

- а) вопросительный знак
- б) запятую
- в) знак сложения

#### 13. Расширение имени файла, как правило, характеризует?

- а) время создания файла
- б) объем файла
- в) место, занимаемое файлом на лиске
- г) тип информации, содержащей в файле

#### 14. Текстовые документы имеют расширения?

- $a)$  \*.exe
- $6$ ) \*.bmp
- $B)$  \*.txt
- $r$  \*.com

### **15. Размер файла в операционной системе определяется?**

- а) в байтах
- б) в битах
- в) в секторах
- г) в кластерах

#### **16. Основные функции редактирования текста?**

- а) выделение фрагментов текста
- б) уставновка межстрочных интервалов
- в) ввод текста, коррекция, вставка, удаление, копирование, перемещение

### **17. Текстовый редактор – это прикладное программное обеспечение, используемое?**

- а) создания текстовых документов и работы с ними
- б) создания таблиц и работы с ними
- в) автоматизации задач бухгалтерского учета

## **18. Адрес ячейки в электронной таблице определяется?**

- а) номером листа и номером строки
- б) номером листа и именем столбца
- в) названием столбца и номером строки
- г) именем, присваиваемым пользователем

## **19. Данные в электронной таблице могут быть?**

- а) текстом
- б) числом
- в) оператором
- г) формулой

## **20. Диапазон ячеек электронной таблицы задается?**

- а) номерами строк первой и последней ячейки
- б) именами столбцов первой и последней ячейки
- в) указанием ссылок на первую и последнюю ячейку
- г) именем, присваиваемым пользователем

## **21. Диаграмма изменится, если внести изменения в данные таблицы, на основе которых она создана?**

- а) да
- б) нет

#### **22.Табличный процессор – это программный продукт, предназначенный для?**

- а) обеспечения работы с табличными данными
- б) управления большими информационными массивами
- в) создания и редактирования текстов
- г) работы с текстом

## **23. Основной элемент электронной таблицы?**

- а) поля
- б) ячейки
- в) данные
- г) объекты

#### **24. Документ, создаваемый по умолчанию приложением MS Excel называется?**

- а) документ 1
- б) имя изначально задается пользователем
- в) безымянный
- г) книга 1

### **25. Одной из основных функций графического редактора является?**

- а) масштабирование изображений
- б) храение кода изображений
- в) создание изображений
- г) просмотр и вывод содержимого видеопамяти

## **26. Графика с представлением изображения в виде совокупности объектов называется?**

- а) фрактальной
- б) растровой
- в) векторной
- г) прямолинейной

## **27. Видеоконтроллер – это?**

- а) дисплейный процессор
- б) программа, распределяющая ресурсы видепамяти

в) электронное энергозависимое устройство для хранения информации о графическом изображениии

г) устройство,управляющее работой графического дисплея

## **28. Устройствами для хранения мультимедийной информации являются?**

- а) звуковые карты
- б) видеокарты
- в) мультимедийные презентации
- г) компакт-диски (CD и DVD- диски)

#### **29. Выбрать устройства ввода и вывода звуковой информации?**

- а) ввод-колонки, вывод-наушники
- б) ввод-микрофон, вывод наушники
- в) ввод-компакт-диск, вывод колонки
- г) ввод-компакт-диск, вывод-микрофон

#### **30. Группа web – страниц, принадлежащим одной и той же фирме, организации или частному лицу и связанных между собой по содержанию?**

- а) сайт
- б) сервер
- в) хост
- г) папка
- д) домен

#### **1. При появлении запаха гари или странного звука необходимо?**

- а) спокойно продолжить работу за компьютером
- б) сообщить об этом преподавателю
- в) немедленно покинуть класс

#### **2. Что делать если не работает клавиатура и мышь?**

- а) нажимать на кнопки сильнее
- б) попробовать покрутить провода, вдруг заработает
- в) самостоятельно проверить, подключено или устройство к компьютеру
- г) сообщить преподавателю
- д) перезагрузить компьютер

#### **3. Какие правила нужно соблюдать пользователю, чтобы нанести наименьший вред своему здоровью при работе за компьютером?**

- а) сидеть от монитора на расстоянии 30 см
- б) сидеть прямо, не вертеться на стуле
- в) сидеть так, как вам будет удобно
- г) можно развалиться на столе

#### **4. Изображение на мониторе дёргается и мерцает. Ваши действия?**

- а) посмотрю настройки монитора и исправлю их
- б) перезагружу компьютер
- в) оповещу преподавателя
- г) потрясу монитор

#### **5. Чем компьютер вредит здоровью пользователя?**

- а) ухудшается зрение
- б) можно растянуть руку, используя мышь
- в) натираются мозоли
- г) начинают болеть зубы

## **6. Перед отключением компьютера информацию можно сохранить?**

- а) в оперативной памяти
- б) во внешней памяти
- в) в контроллере магнитного диска

#### **7. Устройство для вывода текстовой и графической информации на различные твердые носители?**

- а) монитор
- б) принтер
- в) сканер
- г) модем

#### **8. Графический планшет (дигитайзер)- устройство?**

- а) для компьютерных игр
- б) при проведении инженерных расчетов
- в) для передачи символьной информации в компьютер
- г) для ввода в ПК чертежей, рисунка

#### **9. Установите соответствие?**

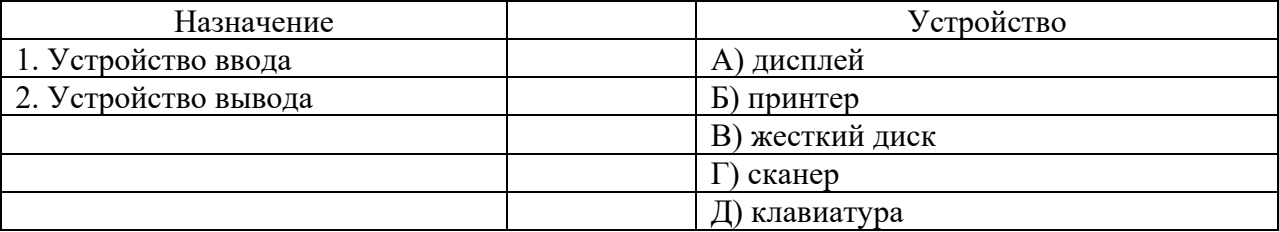

### **10. Для правильной работы периферийного устройства драйвер этого устройства должен находиться?**

- а) в оперативной памяти
- б) на жестком диске
- в) на инсталяционных дискетах
- г) выведен на печать

#### **11. Стандартной программой в ОС Windows являются?**

- а) Калькулятор
- б) MS Word
- в) MS Excel
- г) Internet Explorer
- д) Блокнот

#### **12. С данными каких форматов не работает MS Excel?**

- а) текстовый
- б) числовой
- в) денежный
- г) дата
- д) время
- е) работает со всеми перечисленными форматами данных

#### **13. Данные в электронной таблице могут быть?**

- а) текстом
- б) числом
- в) оператором
- г) формулой

### **14. Функции СУММ() относится к категории?**

- а) логические
- б) статистические
- в) математические
- г) текстовые

#### **15. Элементным объектом, используемым в растровом графическом редакторе, является?**

- а) точка (пиксель)
- б) объект (прямоугольник,круг и т.д.)
- в) палитра цветов
- г) знакоместо (символ)

#### **16. Сетка из горизонтальных и вертикальных столбцов, которую на экране образуют пиксели, называется?**

- а) видеопамять
- б) видеоадаптер
- в) растр
- г) дисплейный процессор

#### **17. Деформация изображения рисунка – один из недостатков?**

- а) векторной графики
- б) растровой графики

#### **18. Архитерктура компьютера – это?**

- а) техническое описание деталей устройств компьютера
- б) описание устройств для ввода-вывода информации
- в) описание программного обеспечения для работы компьютера

#### **19. Текстовые документы имеют расширения?**

- а) \*.exe
- $6$ ) \*.bmp
- в)  $*$ .txt
- г)  $*$ .com

#### **20. Текстовый редактор – это прикладное программное обеспечение, используемое?**

- а) создания текстовых документов и работы с ними
- б) создания таблиц и работы с ними
- в) автоматизации задач бухгалтерского учета

### **21. Устройствами для хранения мультимедийной информации являются?**

- а) звуковые карты
- б) видеокарты
- в) мультимедийные презентации
- г) компакт-диски (CD и DVD- диски)

#### **22. Мультимедийную презентацию отличает наличие в ней:**

- а) текста
- б) рисунков
- в) звука
- г) фотографий
- д) анимации

#### **23. Фотография «Я на море» сохранена в папке Лето на диске D:/, укажите его полное имя?**

- а) D:/Лето/Я на море.txt
- б) D:/Лето/Я на море.jpg
- в) D:/Я на море.jpg
- г) D:/Лето/Я на море.аvi

### **24. Web- страницы имеют расширение?**

- а) .HTM
- $6$ ) .THT
- в) .WEB
- г) .EXE

## д) .WWW

## **25.Для хранения файлов, преднахначенных для общего доступа пользоватлей сети, используется?**

- а) хост-компьютер
- б) файл-сервер
- в) рабочая станция
- г) клиент сервер
- д) коммутатор

## 26. **Выбрать устройства ввода и вывода звуковой информации?**

- а) ввод-колонки, вывод-наушники
- б) ввод-микрофон, вывод наушники
- в) ввод-компакт-диск, вывод колонки
- г) ввод-компакт-диск, вывод-микрофон

## **27. Персональный компьютер – это?**

- а) устройство для работы с текстовой информацией
- б) электронное устройство для обработки чисел
- в) электронное устройство для обработки информации

## **28. Драйвер – это?**

- а) устройство длительного хранения информации
- б) программа, управлющая внешним устройством
- в) устройство ввода
- г) устройство вывода

#### **29. При подключении компьютера у телефонной сети используется?**

- а) модем
- б) факс
- в) сканер
- г) принтер

#### **30. Провайдер- это?**

- а) устройство для подключения к Интернет
- б) поставщик услуг Интернет
- в) потребитель услуг Интернет
- г) договор на подключение к Интернет
- 1. Под информационной безопасностью понимается…

А) защищенность информации и поддерживающей инфраструктуры от случайных или преднамеренных воздействий естественного или случайного характера, которые могут нанести неприемлемый ущерб субъектам информационных отношений в том числе владельцам и пользователям информации и поддерживающей инфраструктуре.

Б) программный продукт и базы данных должны быть защищены по нескольким направ¬лениям от воздействия

В) нет правильного ответа

- $2.$ Защита информации - это..
- А) комплекс мероприятий, направленных на обеспечение информационной безопасности.

Б) процесс разработки структуры базы данных в соответствии с требованиями пользователей В) небольшая программа для выполнения определенной задачи

- $\overline{3}$ . От чего зависит информационная безопасность?
- А) от компьютеров
- Б) от поддерживающей инфраструктуры
- В) от информации

 $\overline{4}$ . Основные составляющие информационной безопасности:

- А) нелостность
- Б) достоверность
- В) конфиденциальность

#### $5<sub>1</sub>$ Доступность - это...

А) возможность за приемлемое время получить требуемую информационную услугу.

- Б) логическая независимость
- В) нет правильного ответа
- Целостность это.. 6.
- А) целостность информации
- Б) непротиворечивость информации
- В) защищенность от разрушения
- Конфиденциальность это..  $7.$
- А) защита от несанкционированного доступа к информации

Б) программ и программных комплексов, обеспечивающих технологию разработки, отладки и внедрения создаваемых программных продуктов

- В) описание процедур
- 8. Для чего создаются информационные системы?
- А) получения определенных информационных услуг
- Б) обработки информации
- В) все ответы правильные

#### 9. Целостность можно подразделить:

- А) статическую
- Б) динамичную
- В) структурную

Где применяются средства контроля динамической целостности? 10.

- А) анализе потока финансовых сообщений
- Б) обработке данных

В) при выявлении кражи, дублирования отдельных сообщений

Какие трудности возникают в информационных системах при конфиденциальности? 11. А) сведения о технических каналах утечки информации являются закрытыми

Б) на пути пользовательской криптографии стоят многочисленные технические проблемы

В) все ответы правильные

 $12.$  $Y_{\Gamma}$ роза – это...

А) потенциальная возможность определенным образом нарушить информационную безопасность Б) система программных языковых организационных и технических средств, предназначенных для накопления и коллективного использования данных

В) процесс определения отвечает на текущее состояние разработки требованиям данного этапа

 $13<sub>1</sub>$  $A$ така – это...

А) попытка реализации угрозы

Б) потенциальная возможность определенным образом нарушить информационную безопасность В) программы, предназначенные для поиска необходимых программ.

 $14<sub>1</sub>$ Источник угрозы - это..

А) потенциальный злоумышленник

Б) злоумышленник

В) нет правильного ответа

15. Окно опасности - это...

А) промежуток времени от момента, когда появится возможность слабого места и до момента, когда пробел ликвидируется.

Б) комплекс взаимосвязанных программ для решения задач определенного класса конкретной предметной области

В) формализованный язык для описания задач алгоритма решения задачи пользователя на компьютере

16. Какие события должны произойти за время существования окна опасности?

А) должно стать известно о средствах использования пробелов в защите.

Б) должны быть выпущены соответствующие заплаты.

В) заплаты должны быть установлены в защищаемой И.С.

17. Угрозы можно классифицировать по нескольким критериям:

А) по спектру И.Б.

Б) по способу осуществления

В) по компонентам И.С.

18 По каким компонентам классифицируется угрозы доступности:

А) отказ пользователей

Б) отказ поддерживающей инфраструктуры

В) ошибка в программе

19. Основными источниками внутренних отказов являются:

А) отступление от установленных правил эксплуатации

Б) разрушение данных

В) все ответы правильные

20. Основными источниками внутренних отказов являются:

А) ошибки при конфигурировании системы

Б) отказы программного или аппаратного обеспечения

В) выход системы из штатного режима эксплуатации

21. По отношению к поддерживающей инфраструктуре рекомендуется рассматривать следующие **VLDO3PI:** 

А) невозможность и нежелание обслуживающего персонала или пользователя выполнять свои обязанности

- Б) обрабатывать большой объем программной информации
- В) нет правильного ответа

#### 22. Какие существуют грани вредоносного П.О.?

А) вредоносная функция

Б) внешнее представление

В) способ распространения

#### 23. По механизму распространения П.О. различают:

А) вирусы

Б) черви

В) все ответы правильные

#### 24. Вирус  $-$  это...

А) код обладающий способностью к распространению путем внедрения в другие программы

Б) способность объекта реагировать на запрос сообразно своему типу, при этом одно и то же имя метода может использоваться для различных классов объектов

В) небольшая программа для выполнения определенной задачи

25.  $YepBM - 3TO...$ 

А) код способный самостоятельно, то есть без внедрения в другие программы вызывать распространения своих копий по И.С. и их выполнения

Б) код обладающий способностью к распространению путем внедрения в другие программы

В) программа действий над объектом или его свойствами

 $26$ Конфиденциальную информацию можно разделить:

- А) предметную
- Б) служебную
- В) глобальную
- 27. Природа происхождения угроз:
- А) случайные
- Б) преднамеренные
- В) природные

#### 28. Предпосылки появления угроз:

- А) объективные
- Б) субъективные
- В) преднамеренные

29. К какому виду угроз относится присвоение чужого права?

- А) нарушение права собственности
- Б) нарушение содержания
- В) внешняя среда

#### Отказ, ошибки, сбой - это: 30.

- А) случайные угрозы
- Б) преднамеренные угрозы
- В) природные угрозы

 $31.$  $OTR23 - 3TO...$ 

А) нарушение работоспособности элемента системы, что приводит к невозможности выполнения им своих функций

Б) некоторая последовательность действий, необходимых для выполнения конкретного задания В) структура, определяющая последовательность выполнения и взаимосвязи процессов

#### $32<sub>1</sub>$ Ошибка  $-$  это...

А) неправильное выполнение элементом одной или нескольких функций происходящее в следствии специфического состояния

Б) нарушение работоспособности элемента системы, что приводит к невозможности выполнения им своих функций

В) негативное воздействие на программу

33.  $C$ бой – это...

А) такое нарушение работоспособности какого-либо элемента системы в следствии чего функции выполняются неправильно в заданный момент

Б) неправильное выполнение элементом одной или нескольких функций происходящее в следствие специфического состояния

В) объект-метод

 $34$ Побочное влияние - это...

А) негативное воздействие на систему в целом или отдельные элементы

Б) нарушение работоспособности какого-либо элемента системы в следствии чего функции выполняются неправильно в заданный момент

В) нарушение работоспособности элемента системы, что приводит к невозможности выполнения им своих функций

 $35$ СЗИ (система защиты информации) делится:

А) ресурсы автоматизированных систем

Б) организационно-правовое обеспечение

В) человеческий компонент

36. Что относится к человеческому компоненту СЗИ?

А) системные порты

Б) администрация

В) программное обеспечение

#### 37. Что относится к ресурсам А.С. СЗИ?

- А) лингвистическое обеспечение
- Б) техническое обеспечение
- В) все ответы правильные

По уровню обеспеченной защиты все системы делят: 38.

А) сильной зашиты

Б) особой защиты

В) слабой зашиты

По активности реагирования СЗИ системы делят: 39.

- А) пассивные
- Б) активные
- В) полупассивные

40. Правовое обеспечение безопасности информации – это…

А) совокупность законодательных актов, нормативно-правовых документов, руководств, требований, которые обязательны в системе защиты информации

Б) система программных языковых организационных и технических средств, предназначенных для накопления и коллективного использования данных

В) нет правильного ответа

41. Правовое обеспечение безопасности информации делится:

- А) международно-правовые нормы
- Б) национально-правовые нормы
- В) все ответы правильные
- 42. Информацию с ограниченным доступом делят:
- А) государственную тайну
- Б) конфиденциальную информацию
- В) достоверную информацию
- 43. Что относится к государственной тайне?

А) сведения, защищаемые государством в области военной, экономической … деятельности

- Б) документированная информация
- В) нет правильного ответа

44. Вредоносная программа - это…

А) программа, специально разработанная для нарушения нормального функционирования систем

Б) упорядочение абстракций, расположение их по уровням

В) процесс разделения элементов абстракции, которые образуют ее структуру и поведение

45. Основополагающие документы для обеспечения безопасности внутри организации:

- А) трудовой договор сотрудников
- Б) должностные обязанности руководителей
- В) коллективный договор

46. К организационно - административному обеспечению информации относится:

- А) взаимоотношения исполнителей
- Б) подбор персонала
- В) регламентация производственной деятельности

47. Что относится к организационным мероприятиям:

- А) хранение документов
- Б) проведение тестирования средств защиты информации
- В) пропускной режим

48. Какие средства используется на инженерных и технических мероприятиях в защите информации:

- А) аппаратные
- Б) криптографические
- В) физические

49. Программные средства – это…

А) специальные программы и системы защиты информации в информационных системах различного назначения

Б) структура, определяющая последовательность выполнения и взаимосвязи процессов, действий и задач на протяжении всего жизненного цикла

В) модель знаний в форме графа в основе таких моделей лежит идея о том, что любое выражение из значений можно представить в виде совокупности объектов и связи между ними

50. Криптографические средства - это...

А) средства специальные математические и алгоритмические средства защиты информации, передаваемые по сетям связи, хранимой и обрабатываемой на компьютерах с использованием методов шифрования

Б) специальные программы и системы защиты информации в информационных системах различного назначения

В) механизм, позволяющий получить новый класс на основе существующего

1. Участвовали ли Вы в мероприятиях, посвященных вопросам необходимости защиты персональных данных и проводимых Роскомнадзором?

а) да, участвовал;

б) нет, не участвовал.

2. Вопрос для учащихся, ответивших «да» на вопрос 1:

В мероприятиях какого формата Вы принимали участие? (можно выбрать несколько вариантов ответа)

а) был на внеклассном уроке;

б) был на тематическом занятии в летнем лагере;

в) видел презентации в электронном дневнике;

г) заходил на портал «Персональные данные. Дети».

3. В каких целях ты чаще всего используешь «Интернет»?

а) образовательные цели и поиск информации;

б) общение в сети «Интернет»;

в) просмотр видеороликов и фильмов;

г) совершение покупок в сети «Интернет».

4. Какую роль для себя ты выбрал в сети «Интернет»?

а) в большей степени я пользуюсь возможностями сети «Интернет», чем размещаю информацию в сети;

б) в большей степени я размещаю информацию в сети «Интернет», чем пользуюсь возможностями сети;

в) я в равной степени пользуюсь возможностями сети «Интернет» и размещаю информацию в сети.

5. Случалось ли что-либо из перечисленного с тобой в Интернете в течение последних 12 месяцев? (можно выбрать несколько вариантов ответа)

а) у меня взломали аккаунт в социальной сети;

б) в Интернете распространили мои персональные данные без моего согласия;

в) на мой номер телефона поступали звонки от неизвестных мне лиц;

г) со мной ничего подобного не происходило.

6. Какой у тебя установлен доступ к твоему профилю в социальной сети?

а) мои фотографии видят все пользователи социальной сети;

б) мою страничку в социальной сети нельзя найти через поисковую систему;

в) я не пользуюсь настройками приватности.

7. Какую информацию Вы размещаете о себе в социальных сетях?

а) размещаю подробную информацию, в том числе имя, фамилию и отчество, свой адрес и номер телефона, возраст, а также свои фотографии;

б) размещаю только те данные, которые нужны для регистрации в социальной сети, и пользуюсь настройками приватности;

в) не размещаю никакой информации, пользуюсь только никнеймом.

8. Что из перечисленного относится к персональным данным? (возможно несколько вариантов ответа)

а) фамилия, имя, отчество, номер телефона, адрес электронной почты;

б) сведения о состоянии здоровья, религиозной принадлежности;

в) кличка моего питомца.

9. Как ты думаешь, что такое биометрические персональные данные?

а) отпечатки пальцев, ладошек, слепок голоса, код ДНК;

б) данные о моей активности в Интернете;

в) сведения о вкусовых пристрастиях и привычках.

10. Приходилось ли тебе делать что-либо из представленного выше за последние 12 месяцев? (возможно несколько вариантов ответа)

а) отправлять фотографию личного характера тому, с кем раньше не встречался лично;

б) отправлять свою фотографию тому, с кем не встречался лично;

в) искать новых друзей в Интернете и рассказывать им о своей жизни;

г) ничего из вышеперечисленного.

11. При размещении новой фотографии в своем профиле в социальной сети я предпочту (возможно несколько вариантов):

а) не указывать свою геолокацию;

б) подробно описать при каких обстоятельствах была сделана фотография и/или рассказать историю о себе;

в) отметить друзей на фотографии или упомянуть их в комментариях;

г) ничего из вышеперечисленного.

12. Представь, что в сети «Интернет» ты столкнулся с адресным справочником, в котором указаны фамилии, имена, отчества, номера телефонов, адрес проживания твоих родителей. В этой ситуации ты предпочтешь (возможно несколько вариантов):

а) проинформирую родителей об этом;

б) самостоятельно напишу администратору интернет-ресурса, чтобы он удалил эту информацию;

в) напишу в Роскомнадзор.

13. Куда следует обращаться за защитой персональных данных?

а) Министерство промышленности и торговли Российской Федерации;

б) Роскомнадзор;

в) Рособрнадзор.

14. Чем занимается Роскомнадзор?

а) рассматривает жалобы и обращения граждан;

б) ходит на проверки;

в) ведёт реестр операторов, осуществляющих обработку персональных данных;

г) всё вышеперечисленное.

15. С какими дистанционными материалами Роскомнадзора, которые размещены в сети «Интернет» и посвящены вопросам необходимости бережного отношения к своим персональным данным, вы знакомы:

а) видел анимационные презентации в электронных дневниках;

б) заходил на портал «персональныеданные.дети»;

в) видел анимационный ролик о защите персональных данных;

г) всё вышеперечисленное.

#### **Практическая работа «Методы математического моделирования и прогнозирования средствами MS Excel»**

**Цель работы:** изучить средства MS Excel, позволяющие осуществить математическое моделирование и прогнозирование финансовых результатов.

#### **Порядок работы:**

- 1. Рассмотрим пример оценки риска актива на фондовом рынке по модели VaR на основе дельта нормального моделирования вероятности и размера убытка. Возьмем котировки акции АО «Газпром» и рассчитаем возможные убытки по данному виду актива. Для этого необходимо закачать котировки с сервиса finam.ru («Экспорт данных») или с сайта finance.yahoo.com, если оценивать рыночный риск для иностранных компаний. По рекомендации Bank of International Settlements для расчета VaR необходимо использовать не менее 250 данных по стоимости акции. Были взяты дневные котировки по АО «Газпром» за период 31.01.2014 – 31.01.2015.
- 2. На следующем этапе необходимо рассчитать дневную доходность акции АО «Газпром», воспользовавшись следующей формулой: Доходность акции АО «Газпром» =LN(B6/B5).
- 3. На следующем шаге необходимо рассчитать основные параметры распределения доходности: математическое ожидание и стандартное отклонение. Для этого воспользуемся встроенными формулами в Excel:

Математическое ожидание =СРЗНАЧ(C5:C255)

Стандартное отклонение =СТАНДОТКЛОН(C5:C255)

4. Следующим этапом в расчете меры риска VaR является определение квантиля данного нормального распределения. В статистике под квантилем понимают – значение функции распределения (Гаусса) по заданным параметрам (математического ожидания и стандартного отклонения) при которых функция не превышает данное значение с заданной вероятностью. В нашем примере уровень вероятности был взят 99%.

Квантиль =НОРМОБР(1%;E5;F5)

5. Далее необходимо оценить какой возможно будет стоимость акции при заданных параметрах распределения доходности. Для этого можно воспользоваться следующей формулой:

$$
P_{t+1} = (q+1) \cdot P_t;
$$

где:

q – квантиль распределения доходностей акции;

Pt – стоимость акции в момент времени t;

 $P_{t+1}$  – минимальная стоимость акции в следующем периоде времени t с заданным уровнем квантиля.

6. Для прогнозирования будущей стоимости акции (актива) на несколько периодов вперед следует использовать модификацию формулы:

$$
P_{t+1} = (q\sqrt{n} + 1) \cdot P_t;
$$

где:

q – квантиль распределения доходностей акции;

 $P_t$  – стоимость акции в момент времени t;

 $P_{t+1}$  – минимальная стоимость акции в следующем периоде времени t при заданном уровне квантиля;

n – глубина прогноза возможной минимальной стоимости акции.

7. Формула расчета будущей стоимости акции в Excel будет иметь вид:

*Минимальная стоимость акции АО «Газпром» на следующий день* =(1+G5)\*B255

*Минимальная стоимость акции АО «Газпром» через 5 дней* =B255\*(1+G5\*КОРЕНЬ(5))

8. Значения Pt+1 показывает, что с вероятностью 99% акции АО «Газпром» не опустятся ниже цены равной 137.38руб, а значение Pt+5 показывает возможную минимальную стоимость акции с вероятностью 99% на 5 следующих дней. Для расчета абсолютного значения возможного убытка следует определить процентное изменение стоимости акции. Формулы расчета в Excel будут следующие:

Относительное снижение стоимости акции на следующий день =LN(F9/B255)

Относительное снижение стоимости акции за пять дней =LN(F10/B255)

Абсолютное снижение стоимости акции на следующий день =F9-B255

Абсолютное снижение стоимости акции за пять дней =F10-B255

Таким образом читать экономический смысл показателя VaR заключается в следующем: в течение следующего дня стоимость акции АО «Газпром» с вероятностью 99% не окажется ниже 137,38руб. и абсолютные убытки не превысят 6,44руб (5%) на акцию. И аналогично для оценки VaR на пять дней вперед: в течение пяти дней стоимость акции АО «Газпром» с вероятностью 99% не опуститься ниже 129,42 руб., и потеря капитала не превысит 11% (14,4руб на акцию).

Второй метод расчета меры риска VaR называется «ручным способом», так как позволяет не привязываться к распределению, по которому изменяется стоимость актива. Это одно из его главных преимуществ по отношению к дельта нормальному методу. Для оценки рыночного рискам будем использовать те же входные данные – котировки АО «Газпром». Этапы расчета VaR следующие:

#### **Расчет максимума и минимума доходностей акции ОАО «Газпром»**

По рассчитанной доходности акции АО «Газпром» определяем максимум и минимум доходности. Для этого воспользуемся формулами:

*Максимальное значение доходности акции* =МАКС(C5:C255) *Минимальное значение доходности акции* =МИН(C5:C255)

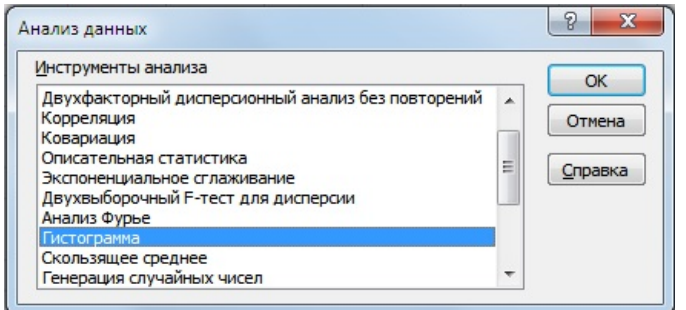

**Выбор количества интервалов группировки доходностей/убытков акции**

Для ручного способа оценки риска необходимо взять количество интервалов деления группировки доходностей. Количество может быть любое, в нашем примере мы возьмем N=100.

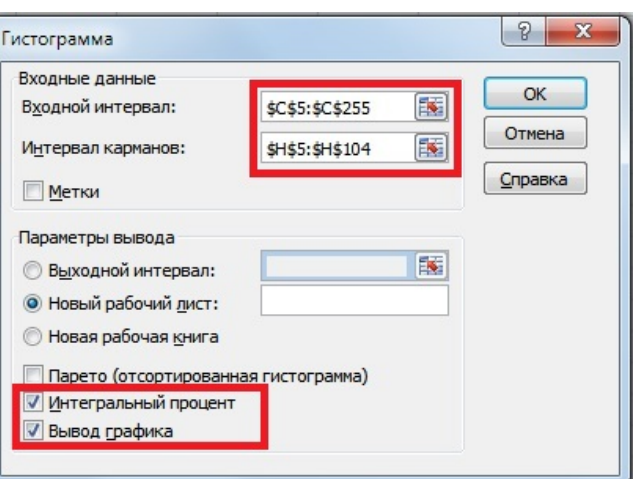

#### **Определение ширины интервала группировки доходностей**

Ширина интервала или шаг изменения группы необходим для построения гистограммы и рассчитывается как деление максимального разброса доходностей к количеству интервалов. Формула расчета интервала, следующая:

*Размер интервала доходностей акции* =(E5-F5)/H5

На следующем этапе необходимо построить гистограмму распределения доходностей по выбранным интервалам. Для этого рассчитываем границы всех групп доходностей (всего их 100). Формула расчета следующая:

*Граница доходностей акции* =H5+\$E\$11

После определения границ групп доходностей строим накопительную гистограмму. Для этого заходим в надстройку «Данные» → «Анализ данных» → «Гистограмма».

В открывшемся окне заполняем «Входные интервалы», «Интервалы карманов», также выбираем опцию «Интегральный процент» и «Вывод графика».

Пример построения гистограммы доходностей ОАО "Газпром"

В результате будет сформирован новый рабочий лист с графиком и частотой попадания доходности/убытка в тот или иной интервал. График накопительным итогом имеет следующий вид:

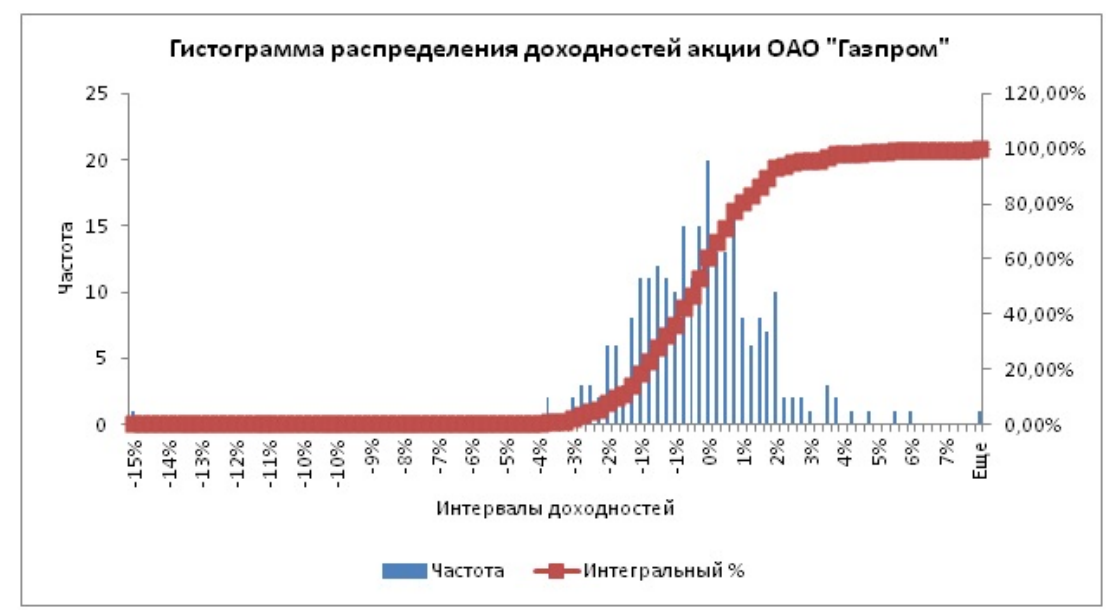

Итак, первый столбец полученной таблицы — это квантиль данного для распределения доходностей/убытков, вторая частота попадания доходностей в тот или иной интервал, третья отражает вероятность появления убытков. В таблице с накопительной вероятностью попадания в тот или иной интервал необходимо найти уровень ~1%.

Значение квантиля соответствует -0,039, тогда как при дельта нормальном способе оценки риска квантиль составил -0,045. Для оценки рисков воспользуемся уже полученными формулами оценки и рассчитаем размер убытков. На рисунке ниже показана оценка возможных убытков на следующий день и в течение пяти дней с вероятностью 1% составят 4 и 9% соответственно.

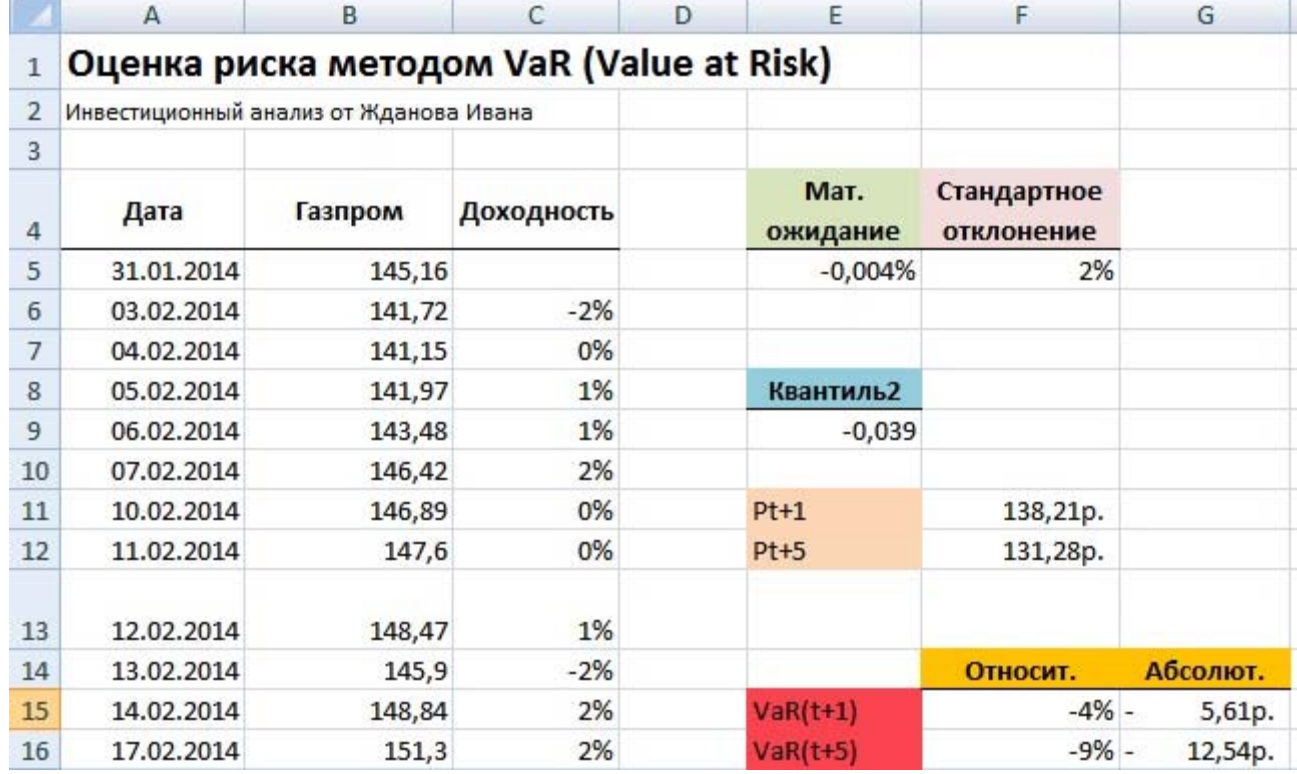

#### **Портфельное моделирование по Г. Марковицу**

Общая доходность портфеля будут представлять собой взвешенную сумму доходностей каждого отдельного финансового инструмента (актива):

$$
r_p = \sum_{i=1}^n w_i \cdot r_i ;
$$

rp – доходность инвестиционного портфеля;

w – доля i-го финансового инструмента в портфеле;

где:

ri – доходность i-го финансового инструмента.

В модели Г. Марковица риск отдельно взятого финансового инструмента рассчитывается как стандартное отклонение доходностей. Для расчета общего риска портфеля необходимо отразить их совокупное изменение и взаимное влияние (через ковариацию), для этого воспользуемся следующей формулой:

$$
\sigma_p = \sqrt{w_i \cdot w_j \cdot V_{ij}} = \sqrt{\sum_{i=1}^n w_i^2 \cdot \sigma_i^2 + 2 \sum_{i=1}^{n-1} \sum_{j=i+1}^n w_i \cdot w_j \cdot k_{ij} \cdot \sigma_i \cdot \sigma_j};
$$

где:

σp – риск инвестиционного портфеля;

σi – стандартное отклонение доходностей i-го финансового инструмента;

kij – коэффициент корреляции между I,j-м финансовым инструментом;

wi – доля i-го финансового инструмента (акций) в портфеле;

Vij – ковариация доходностей i-го и j-го финансового инструмента;

n – количество финансовых инструментов инвестиционного портфеля.

Рассмотрим наглядный пример формирования инвестиционного портфеля по модели Г. Марковица в программе Excel. Портфель будет состоять из четырех отечественных акций: АО «Газпром» (GAZP), АО «Норильский никель» (GMKN), АО «Мечел» (MTLR) и АО «Сбербанк» (SBER). Были взяты акции различных секторов: нефтегазового, промышленного и финансового, такой выбор увеличивает диверсификацию портфеля и снижает его рыночный риск.

Рекомендуется брать период рассмотрения динамики изменения стоимости акций минимум один год. Это позволяет сделать более точный долгосрочный прогноз доходности и риска портфеля. На рисунке ниже показана ежемесячная стоимость акций за период с 01.02.2014 – 01.02.2015г.

На следующем этапе формирования портфеля необходимо рассчитать ежемесячные доходности по каждой акции. Для этого воспользуемся формулой процентов в Excel:

*Доходность Газпром* =LN(B6/B5)

*Доходность ГМКНорНикель* =LN(C6/C5)

*Доходность Мечел* =LN(D6/D5)

*Доходность Сбербанк* =LN(E6/E5)

Далее определяем математическое ожидание доходностей по каждой акции, для этого найдем среднеарифметическое значение за весь период. Ожидаемая доходность по каждой акции будет следующая:

*Ожидаемая доходность Газпром* =СРЗНАЧ(F5:F17) *Ожидаемая доходность ГМКНорНикель =СРЗНАЧ(G5:G17) Ожидаемая доходность Мечел =СРЗНАЧ(H5:H17) Ожидаемая доходность Сбербанк =СРЗНАЧ(I5:I17)*

Доходность акции ОАО «Сбербанк» имеет отрицательное ожидание доходности, поэтому ее следует исключить из портфеля. Оценка риска каждой акции – это ее изменчивость (волатильность) по отношению к математическому ожиданию доходностей.

Формула расчета риска акций следующая:

*Риск Газпром* =СТАНДОТКЛОН(F5:F17)

#### *Риск ГМКНорНикель* =СТАНДОТКЛОН(G5:G17) *Риск Мечел* =СТАНДОТКЛОН(H5:H17)

Мы получили первоначальные необходимые данные для оценки долей данных акций в инвестиционном портфеле. Для оценки уровня риска всего инвестиционного портфеля воспользуемся надстройкой в Excel. Для этого зайдем в Главном меню → «Данные» → «Анализ данных» → «Ковариация».

Далее в появившемся окне необходимо найти ковариации между доходностями акций. Указываем входной интервал – ежемесячных доходностей акций, а в опции «Группирование» выбираем функцию «по столбцам».

Результатом будет таблица ковариаций доходностей акций между собой. Расположим ее ниже под таблицей. Можно заметить, что диагональные значения представляют собой дисперсию доходностей акций.

Для расчета общего риска портфеля воспользуемся формулой, рассмотренной выше и для этого нам необходимо перемножить доли весов акций между собой и значения ковариаций этих акций. Для того чтобы понять принцип расчета, установим доли акций 0.3, 0.3 и 0.4 и рассчитаем общий риск портфеля. Доходность портфеля рассчитывается как средневзвешенная сумма доходностей отдельных акций. Так как мы будем перемножать матрицы необходимо транспонировать столбец с долей (wT). Формула расчета риска инвестиционного портфеля будет иметь следующий вид:

*Общий риск инвестиционного портфеля*

=КОРЕНЬ(МУМНОЖ(МУМНОЖ(F26:H26;F23:H25);D23:D25))

*Общая доходность инвестиционного портфеля* =F18\*F26+G18\*G26+H18\*H26

Для формирования инвестиционного портфеля минимального риска необходимо определить минимальный уровень допустимой доходности портфеля (rp). Возьмем rp  $> 4\%$ . При оценке долей акций воспользуемся надстройкой в Excel «Поиск решений», для этого выбираем Главное меню Excel  $\rightarrow$  «Данные»  $\rightarrow$  «Поиск решений», а также введем ограничения на весовые значения коэффициентов у акций: сумма долей акций должна быть равна 1 и сами доли должны иметь положительный знак.

В надстройке «Поиск решений» необходимо ввести ссылку на ячейку, которую следует оптимизировать (общий риск портфеля), ввести, какие параметры необходимо изменять (доли акций) и текущие ограничения. Целевая ячейка – это ячейка с формулой общего риска инвестиционного портфеля. Программа будет изменять значения долей акций при выставленных ограничениях. Формула ограничения размера доли в портфеле будет иметь следующий вид:

*Ограничение на сумму долей акций (F30)* =СУММ(F26:H26)

В результате мы получаем следующий расчет общего риска и доходности портфеля. Общий риск портфеля составил 8,7%, тогда как общая доходность 4%. Доли акций Газпрома получились равными 27%, доли ГМКНорНикель 73% и Мечела 0%. При заданных условиях эффективнее будет формирование портфеля из двух акций АО «Газпром» и АО «ГМКНорНикель».

Вторая задача, которая решается на основе модели Г. Марковица – посторонние портфеля с максимальным уровнем доходности и ограниченным уровнем риска. Разберем на примере данную задачу. Установим максимально допустимый уровень риска портфеля  $\sigma$ р≤10%. С помощью надстройки «Поиск решений» определим доли акций в данной интерпретации задачи. Целевая ячейка будет ячейка с формулой доходности портфеля, ее следует максимизировать, изменяя значения долей акций при ограничениях по риску. На рисунке ниже показаны основные параметры для формирования портфеля с максимальной доходностью.

В результате мы получили доли акций в инвестиционном портфеле: 9% акций АО «Газпром», 88% акций АО «ГМКНорНикель» и 2% акций АО «Мечел». Общий риск портфеля не превысил 10%, а доходность составила 4,82%.

#### **Практическая работа «Построение математических графиков в MS Excel»**

**Цель работы:** изучить принципы построения математических графиков и их объединения на одной диаграмме средствами MS Excel.

#### **Порядок работы:**

Используя полученные инструкции, необходимо создать и последовательно заполнить документ соответствующим содержимым в описанном ниже порядке:

- 1. Создать документ в MS Excel, выбрав необходимую папку для хранения файлы. Кликнуть правой клавишей мыши, в контекстном меню выбрать строку «*Создать*» -> «*Документ MS Excel*». Задать имя файла: Фамилия И.О. студента, выполняющего практическую работу. Нажать на клавиатуре клавишу Enter, чтобы открыть файл.
- 2. Построить математические графики на диаграммах, используя следующие исходные данные: Зонтик

$$
y = -\frac{1}{18}x^2 + 12, \qquad x \in [-12; 12];
$$
  
\n
$$
y = -\frac{1}{8}x^2 + 6, \qquad x \in [-4; 4];
$$
  
\n
$$
y = -\frac{1}{8}(x+8)^2 + 6, \qquad x \in [-12; -4];
$$
  
\n
$$
y = -\frac{1}{8}(x-8)^2 + 6, \qquad x \in [4; 12];
$$
  
\n
$$
y = 2(x+3)^2 - 9, \qquad x \in [-4; -0,3];
$$
  
\n
$$
y = 1,5(x+3)^2 - 10, \qquad x \in [-4; 0,2].
$$

# Pan  $-10$ .<br>s i.

### Очки

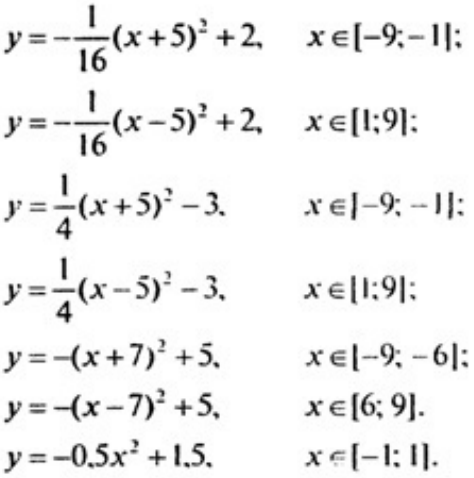

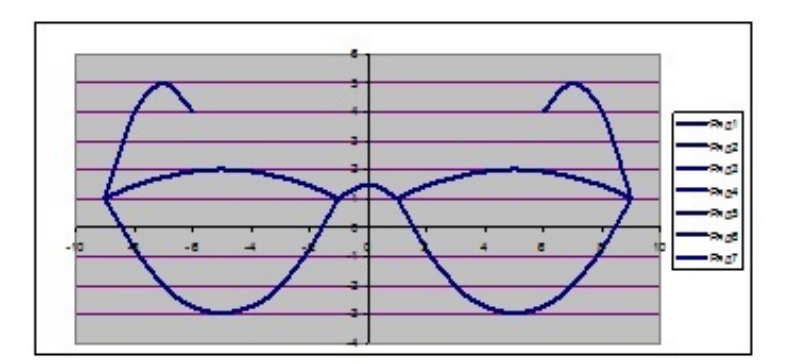

## Кит

 $y = \frac{2}{27}x^2 - 3$ ,  $x \in [0; 9];$  $y = 0.04x^2 - 3$ ,  $x \in [-10, 0];$  $y = \frac{2}{9}(x+6)^2 + 1$ ,  $x \in [-9, -3];$  $y = -\frac{1}{12}(x-3)^2 + 6$ ,  $x \in [-3, 9];$  $y = \frac{1}{9}(x-5)^2 + 2$ ,  $x \in [5; 8,3];$  $y = \frac{1}{8}(x-7)^2 + 1.5$ ,  $x \in [5; 8.5];$  $y = -0.75(x+11)^{2} + 6$ ,  $x \in [-13; -9];$  $y = -0.5(x + 13)^{2} + 3$ ,  $x \in [-15, -13]$ ;  $x \in [-15; -10];$  $y = 1$ ,  $x \in [3; 4].$  $y = 3$ ,

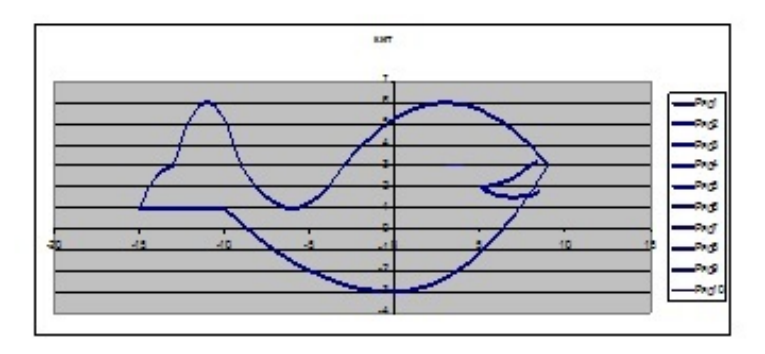

#### Бабочка

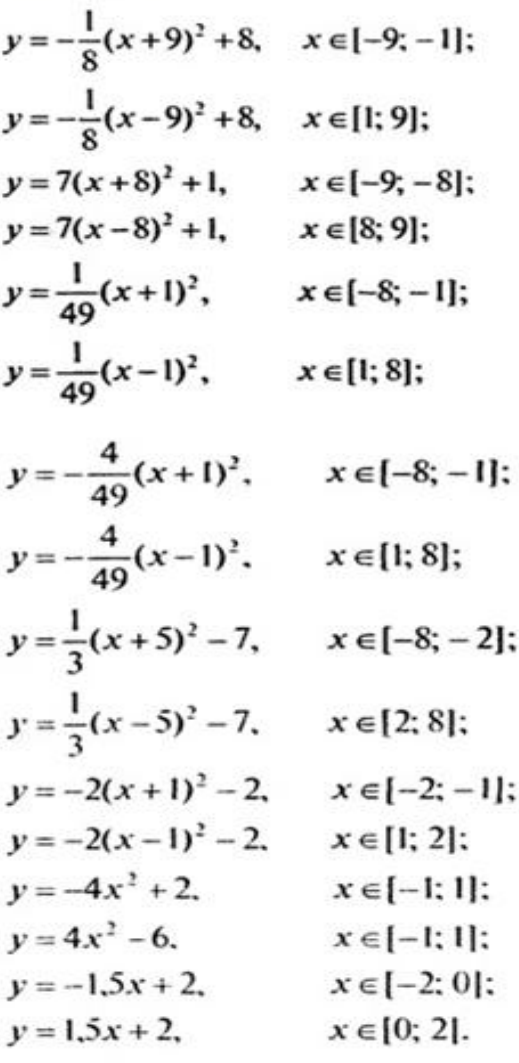

## Лягушка

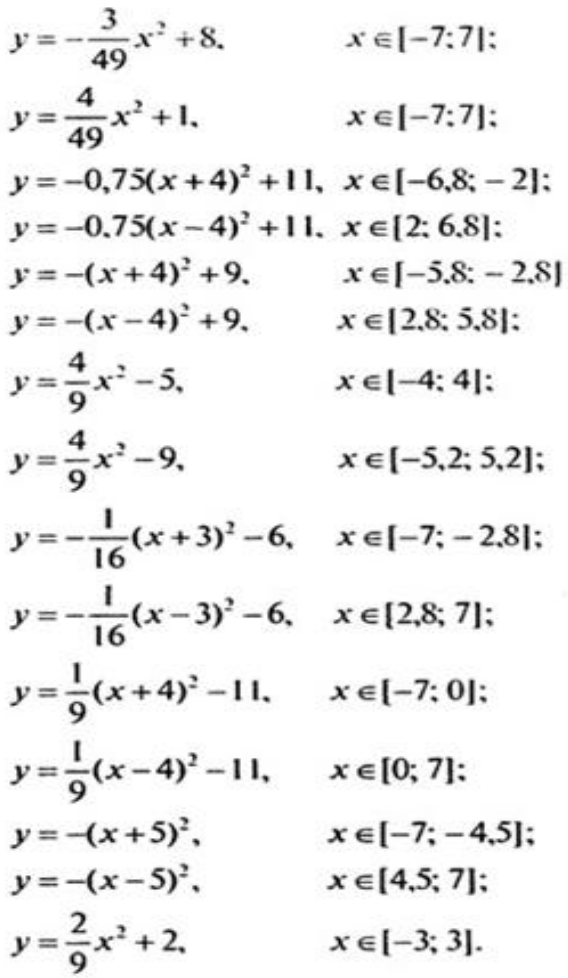

#### **Вопросы для зачета**

- 1. Базовая конфигурация персонального компьютера.
- 2. Системное программное обеспечение персонального компьютера.
- 3. Формы представления и способы передачи информации.
- 4. Программного обеспечения персонального компьютера: состав, характеристика.
- 5. Прикладное программное обеспечение, состав, характеристика.
- 6. Аппаратное обеспечение вычислительной техники, состав, характеристика основных устройств.
- 7. Современные способы создания презентаций.
- 8. Текстовой редактор Word, назначение, характеристика стандартных строк и специальных областей окна
- 9. Операционная система Windows, назначение, характеристика, загрузка.
- 10. СУБД Access, назначение, характеристика стандартных строк и специальных областей окна
- 11. Системы управления базами данных, назначение, технология использования.
- 12. Электронные таблицы, назначение, характеристика стандартных строк и специальных областей окна
- 13. Общие принципы работы в СУБД Access, характеристика окна базы данных
- 14. Основные принципы работы в Microsoft PowerPoint по созданию презентаций.
- 15. Технология обработки графической информации.
- 16. Технология создания документа средствами электронных таблиц.
- 17. Технология создания презентаций средствами МS Office.
- 18. Перечислить устройства ввода вывода информации, пояснить их назначение
- 19. Информационные процессы.
- 20. Способы представления информации.
- 21. Единицы измерения информации.
- 22. Формы представления и способы передачи информации.
- 23. Принципы хранения информации на дисковом устройстве.
- 24. Дать определение операционной системы (ОС).
- 25. Инструментальное программное обеспечение, назначение, состав, технология использования
- 26. Расчётные операции в табличном процессоре, относительная и абсолютная адресация ячеек, технология использования встроенных функций.
- 27. Устройства обмена данными, назначение, характеристика, общие принципы передачи информации.
- 28. Перечислить функции текстового редактора.
- 29. Дать понятие сетевого взаимодействия.
- 30. Что понимают под термином мультимедиа технология?
- 31. Общие принципы работы в СУБД Access.
- 32. Формирование запросов на выборку.
- 33. Формирование и печать отчетов по заданным критериям.
- 34. Создание базы данных по определенным критериям.
- 35. Определить понятие компьютерный вирус.
- 36. Перечислить меры по предотвращению проникновению вирусов в ПК.
- 37. Автоматизированные системы: понятие, состав.
- 38. Информационно-поисковые системы.
- 39. Компьютерные справочные правовые системы.
- 40. Современные тенденции в развитии справочно-правовых систем.

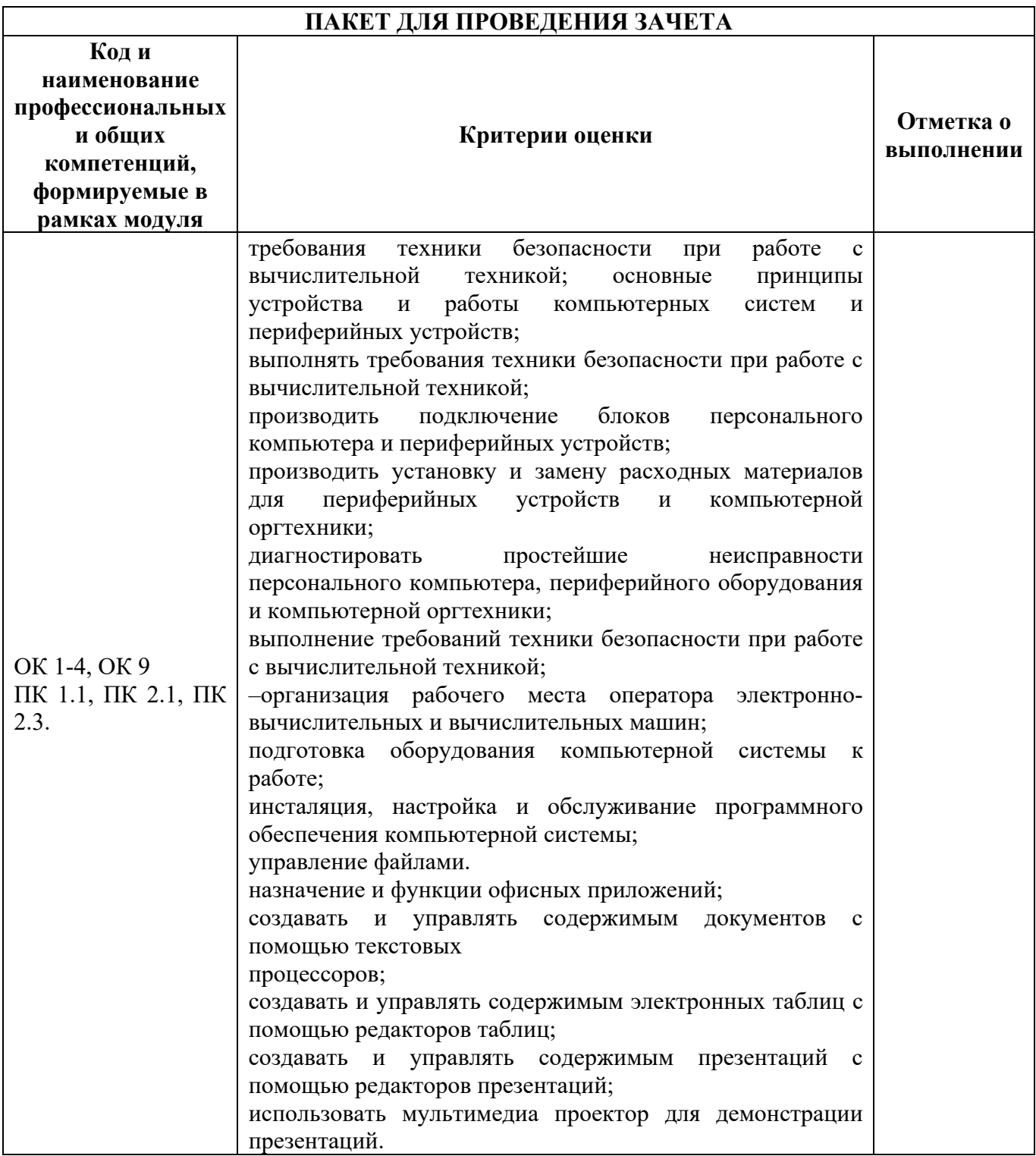

#### **Список использованной литературы**

#### **Основные источники:**

1. Шитов, В. Н., Устройство и функционирование информационной системы : учебник / В. Н. Шитов. — Москва : КноРус, 2024. — 333 с. — ISBN 978-5-406-12882-4. — URL: https://book.ru/book/953436 (дата обращения: 01.04.2024).

2. Гостев, И. М. Операционные системы : учебник и практикум для среднего профессионального образования / И. М. Гостев. — 2-е изд., испр. и доп. — Москва : Издательство Юрайт, 2024. — 164 с. — (Профессиональное образование). — ISBN 978-5-534-04951-0. — Текст : электронный // Образовательная платформа Юрайт [сайт]. — URL: https://ezpro.fa.ru:2058/bcode/539078 (дата обращения: 01.04.2024).

## **Дополнительная литература:**

3. Степина, В. В. Архитектура ЭВМ и вычислительные системы : учебник / В.В. Степина. — Москва : КУРС : ИНФРА-М, 2023. — 384 с. — (Среднее профессиональное образование). - ISBN 978-5-906923-07-3. - Текст : электронный. - URL: https://znanium.ru/catalog/product/1916205 (дата обращения: 28.03.2024).

4. Сафонов В.О. Основы современных операционных систем : учебное пособие / Сафонов В.О.. — Москва : Интернет-Университет Информационных Технологий (ИНТУИТ), Ай Пи Ар Медиа, 2022. — 826 c. — ISBN 978-5-4497-1645-3. — Текст : электронный // Цифровой образовательный ресурс IPR SMART : [сайт]. — URL: https://www.iprbookshop.ru/120481.html (дата обращения: 28.03.2024).

## **Электронные источники:**

5. Информационный портал по безопасности www.SecurityLab.ru.

6. Федеральная служба по техническому и экспортному контролю (ФСТЭК России) www.fstec.ru.

7. Информационно-справочная система по документам в области технической защиты информации www.fstec.ru.

8. Образовательные порталы по различным направлениям образования и тематике http://depobr.gov35.ru/.

9. Федеральный портал «Информационно- коммуникационные технологии в образовании» htpp//:www.ict.edu.ru.

10. Образовательные порталы по различным направлениям образования и тематике http://depobr.gov35.ru/.

11. Сайт Научной электронной библиотеки www.elibrary.ru.

12. Справочно-правовая система «Гарант» » www.garant.ru.

13. Справочно-правовая система «Консультант Плюс» www.consultant.ru.

14. Федеральный портал «Информационно-коммуникационные технологии в образовании» htpp//:www.ict.edu.ru.

15. Федеральный портал «Российское образование www.edu.ru.